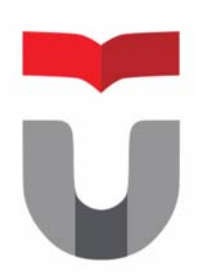

# MODUL PRAKTEK INTERAKSI MANUSIA DAN KOMPUTER

**FAKULTAS ILMU TERAPAN UNIVERSITAS TELKOM** 

**Hanya dipergunakan di lingkungan Fakultas Ilmu Terapan** 

Praktek Interaksi Manusia dan Komputer 2017/2018 Entik Insanudin (ETK)

## **MODUL 3**

## **DESAIN INTERFACE MENGGUNAKAN APLIKASI PENCIL**

#### SASARAN

setelah mempelajari materi dalam bab ini, mahasiswa diharapkan mampu:

- 1. Memahami dasar‐dasar merancang interface
- 2. Mengetahui aplikasi yang sesuai untuk digunakan merancanng interface
- 3. Memahami cara merancang interface menggunakan aplikasi pencil

PRAKTIKUM

### **Percobaan 1 : Desain Interface menggunakan aplikasi pencil**

- 1. Siapkan 1 buah PC/Laptop.
- 2. Silahkan buka aplikasi pencil.
- **A.** Praktek desain interface menggunakan aplikasi pencil, silahkan kunjungi alamat website secara sembarang, kemudian silahkan desain ulang dengan menggunakan aplikasi pencil.
- **B.** Serta silahkan desain ulang interface dibawah ini :

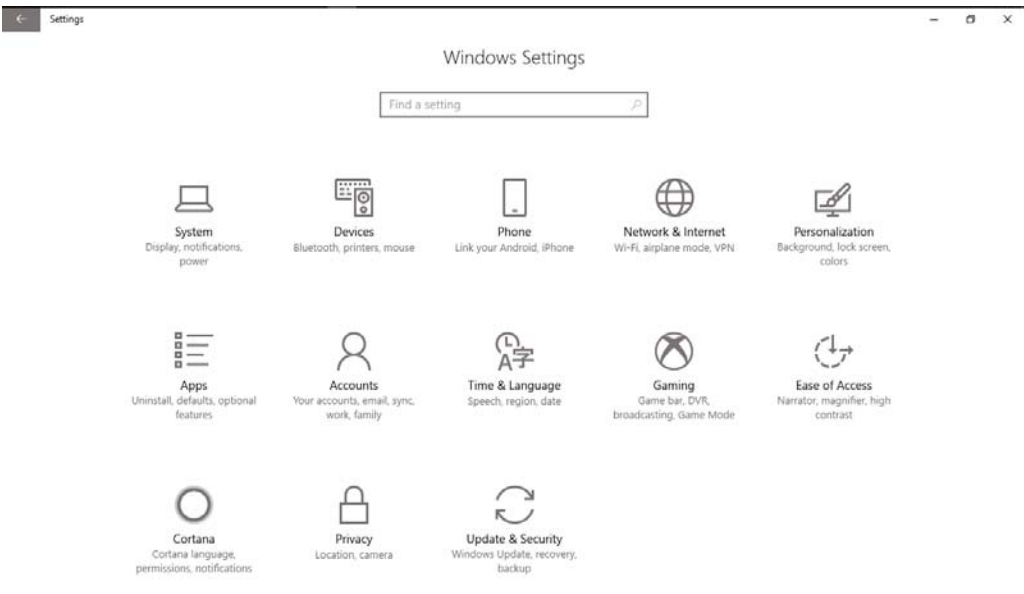

#### LAPORAN

- 1. Kerjakan percobaan pada praktikum 1, pada point A dan B.
- 2. Berikan kesimpulan dari praktikum ini.
- 3. Buatlah laporan dari hasil praktikum ini.
- 4. kirimkan laporan dari hasil praktikum ini ke alamat email insanudin@telkomuniversity.ac.id dalam bentuk docx sesuai format yang disarankan.